# Package 'curephEM'

June 1, 2022

<span id="page-0-0"></span>Title NPMLE for Logistic-Cox Cure-Rate Model

Version 0.2.5

Author Jue (Marquis) Hou, Evan Ren

Maintainer Jue (Marquis) Hou <juehou@hsph.harvard.edu>

#### Description

Expectation-Maximization (EM) algorithm for point estimation and variance estimation to the nonparametric maximum likelihood estimator (NPMLE) for logistic-Cox cure-rate model with left truncation and rightcensoring. See Hou, Chambers and Xu (2017) [<doi:10.1007/s10985-017-9415-2>](https://doi.org/10.1007/s10985-017-9415-2).

License GPL-2

**Depends**  $R$  ( $>= 3.1.0$ ), survival, Matrix

Suggests knitr, rmarkdown

VignetteBuilder knitr

NeedsCompilation no

Repository CRAN

Date/Publication 2022-06-01 02:30:06 UTC

# R topics documented:

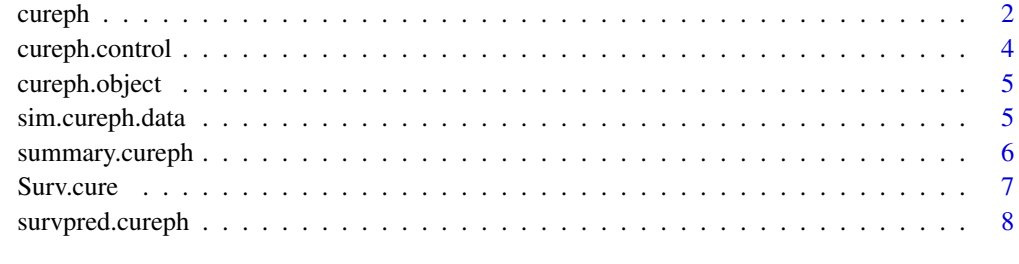

 $\blacksquare$ 

<span id="page-1-1"></span><span id="page-1-0"></span>

Fit NPMLE for Logistic-CoxPH Cure-Rate Model

# Usage

```
cureph (formula, formula2 , data, subset, na.action, init, control,
                 method = c("EM"), singular.ok = TRUE,
                  var = c("Louis"), \ldots)
```
# Arguments

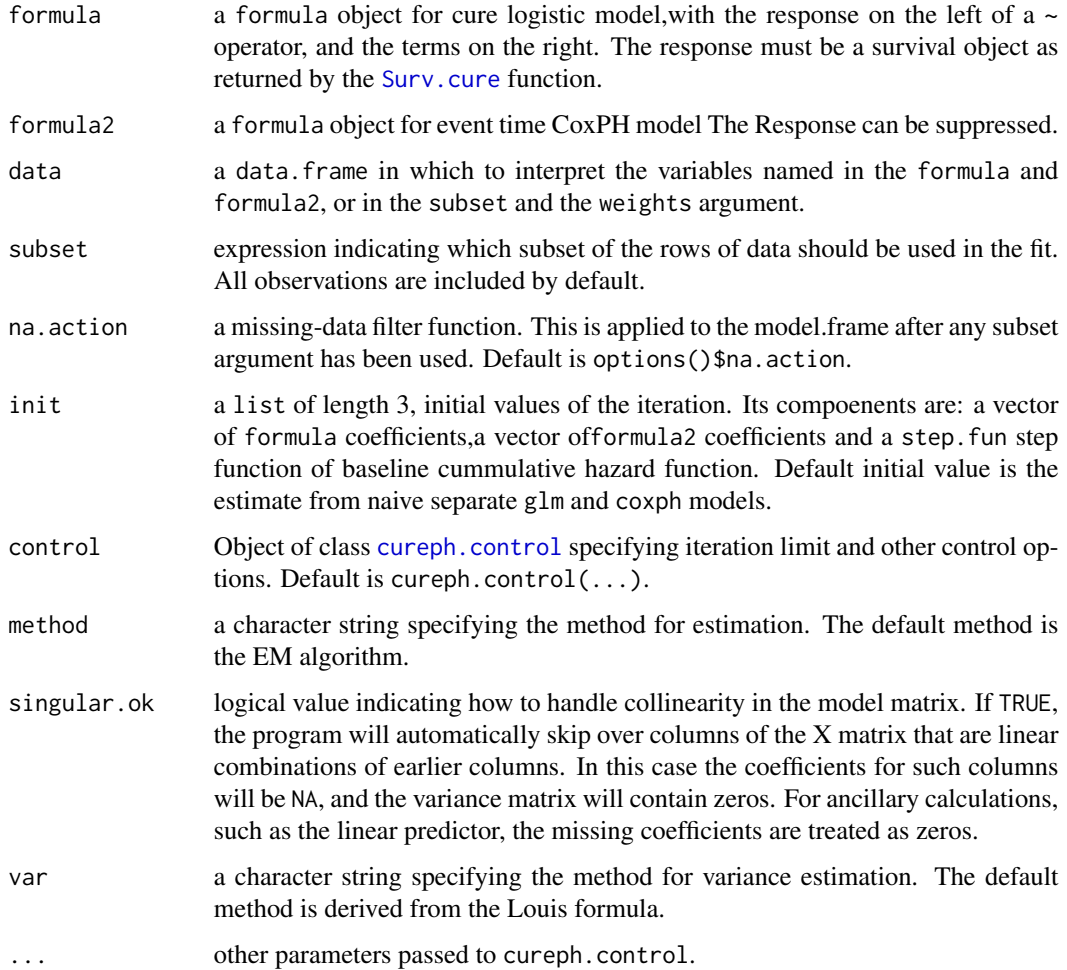

#### <span id="page-2-0"></span>cureph 3

#### Details

The function can handle left truncation.

"BFGS-Newton" method optimizes the discretized nonparametric likelihood directly. It has 3 steps. First, it roughly search for a local maximal by BFGS method with default setup. Second, it rescales the parameters proportional to the reciprocal of current gradient in another BFGS optimization. Finally, it searches for a solution to the score equations through a Newton's method with Armijo line search.

The "EM" method uses a "ghost copy" algorithm to accomodate left-truncation.

Both variance estimation methods are asymptotically correct, but they have undercoverage issue in case of a small event number. "Louis" is recommended among the two.

See Hou et al. (2016) for detail.

#### Author(s)

Jue (Marquis) Hou

#### References

Hou, J., Chambers, C. and Xu, R. (2016). "A nonparametric maximum likelihood approach for partially observed cured data with left truncation and right-censoring". To be submitted.

#### See Also

[cureph.object](#page-4-1), [summary.cureph](#page-5-1), [survpred.cureph](#page-7-1)

#### Examples

```
# A simulated data set
data('sim.cureph.data')
# Or you may generate another one
sim.cureph.data = cureph.simgen()
# Check out the true coefficients and baseline survival
attributes(sim.cureph.data)
# Fit logistic-CoxPH cure-rate model
fit=cureph(Surv.cure(time,time2,event,origin=0,end=20)~Z1+Z2+Z3+Z4,data=sim.cureph.data)
# Check out the summary
summary(fit)
# Baseline cummulative hazard
basehaz.cureph(fit)
```
<span id="page-3-1"></span><span id="page-3-0"></span>

Assign the ancillary arguments for controling cureph fits

#### Usage

```
cureph.control(n.data,eps = 1e-09, toler.chol = .Machine$double.eps^0.75,
                 iter.max = 1000, toler.inf = eps^(1/3),
                 line.search=0.5,init.step = 1/n.data)
```
# Arguments

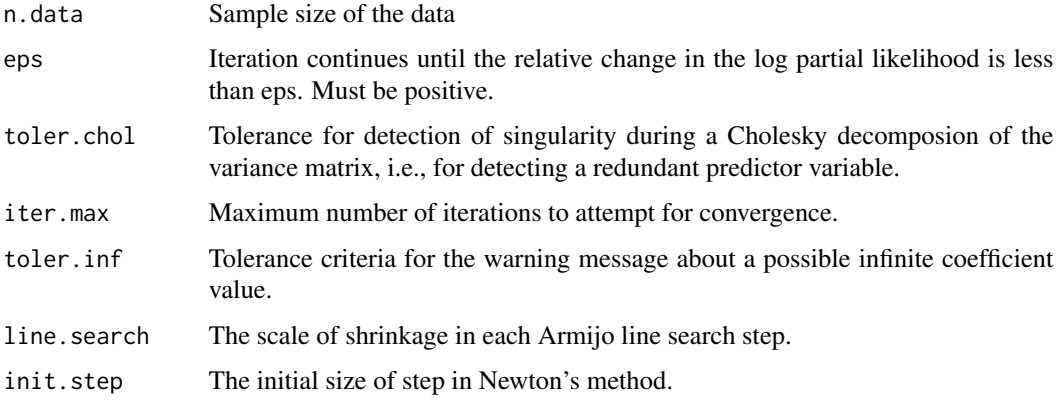

#### Details

line.search and init.step only matter when method = "BFGS-Newton".

#### Value

a list containing the values of each of the above constants

## Author(s)

Jue (Marquis) Hou

#### See Also

[cureph](#page-1-1)

<span id="page-4-1"></span><span id="page-4-0"></span>

This class of objects is returned by the cureph class of functions to represent a fitted cure-rate logistic-CoxPH model. Objects of this class have methods for the functions summary and survpred.

# Arguments

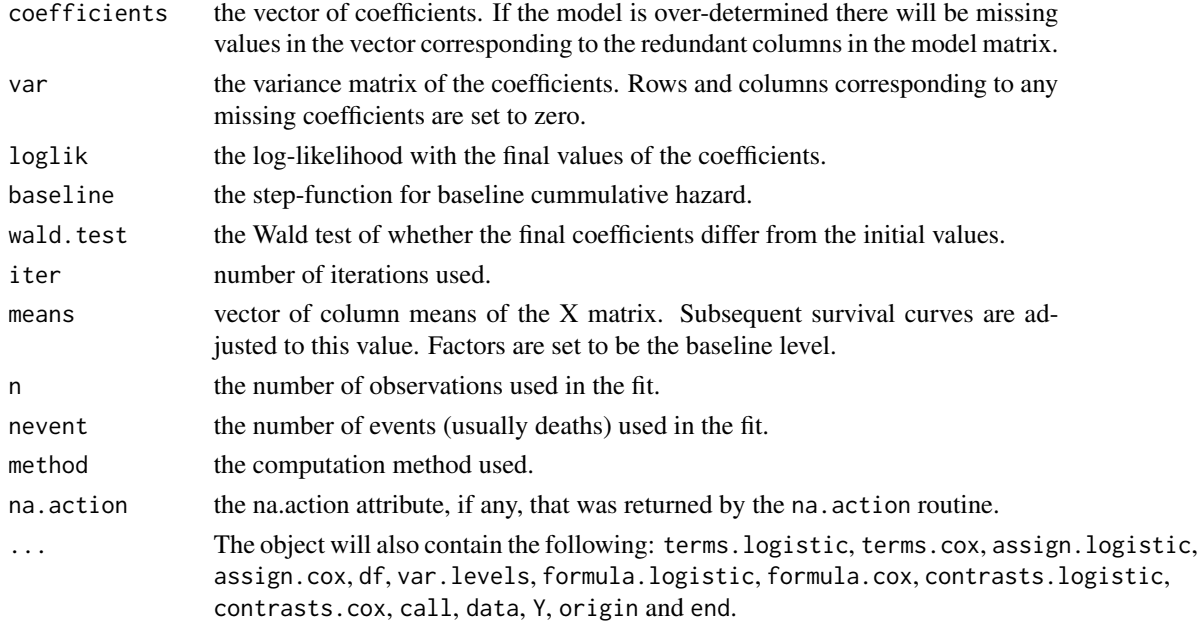

#### See Also

[cureph](#page-1-1), [summary.cureph](#page-5-1), [survpred.cureph](#page-7-1).

sim.cureph.data *Simulated Data for* cureph

#### Description

A simulated data for cureph example.

#### Usage

```
data("sim.cureph.data")
```
cureph.simgen()

#### <span id="page-5-0"></span>Format

A data frame with 200 observations on the following 7 variables.

time entry time.

time2 exit time.

event binary event indicator.

Z1 numerical vector.

Z2 factor with levels '0' and '1'.

Z3 factor with levels 'A', 'B' and 'C'.

Z4 factor with levels '0', '1' and '2', colinear with Z2 and Z3.

attr(,"true.coef") the true coefficients.

attr(,"true.surv0") the true baseline survival function.

<span id="page-5-1"></span>summary.cureph *Summarizing Logistic-CoxPH Cure-Rate Model Fit*

#### Description

These functions are all methods for class cureph or summary.cureph objects.

#### Usage

## S3 method for class 'cureph' summary(object,combine = T,...)

```
## S3 method for class 'summary.cureph'
print(x, \text{ digits} = max(3, \text{ getOption("digits")} - 3),signif.stars = getOption("show.signif.stars"),...)
```
#### Arguments

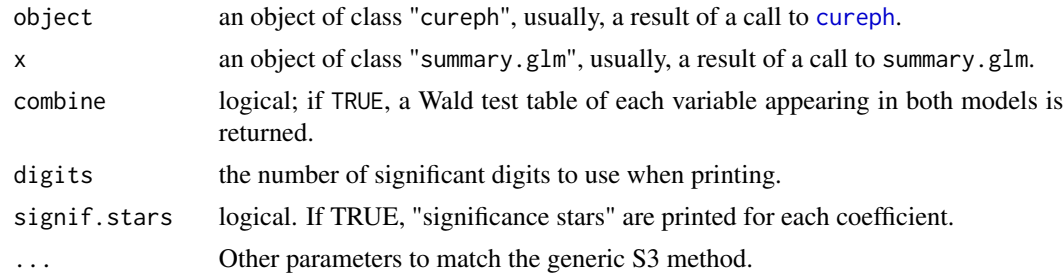

#### See Also

[cureph](#page-1-1)

<span id="page-6-1"></span><span id="page-6-0"></span>

Create a Survival Object with Cure Portion

# Usage

Surv.cure(time, time2, event, type=c("right","counting"), origin = 0, end = Inf)

## S3 method for class 'Surv.cure'  $print(x, digit = getOption("digits"),...)$ 

#### Arguments

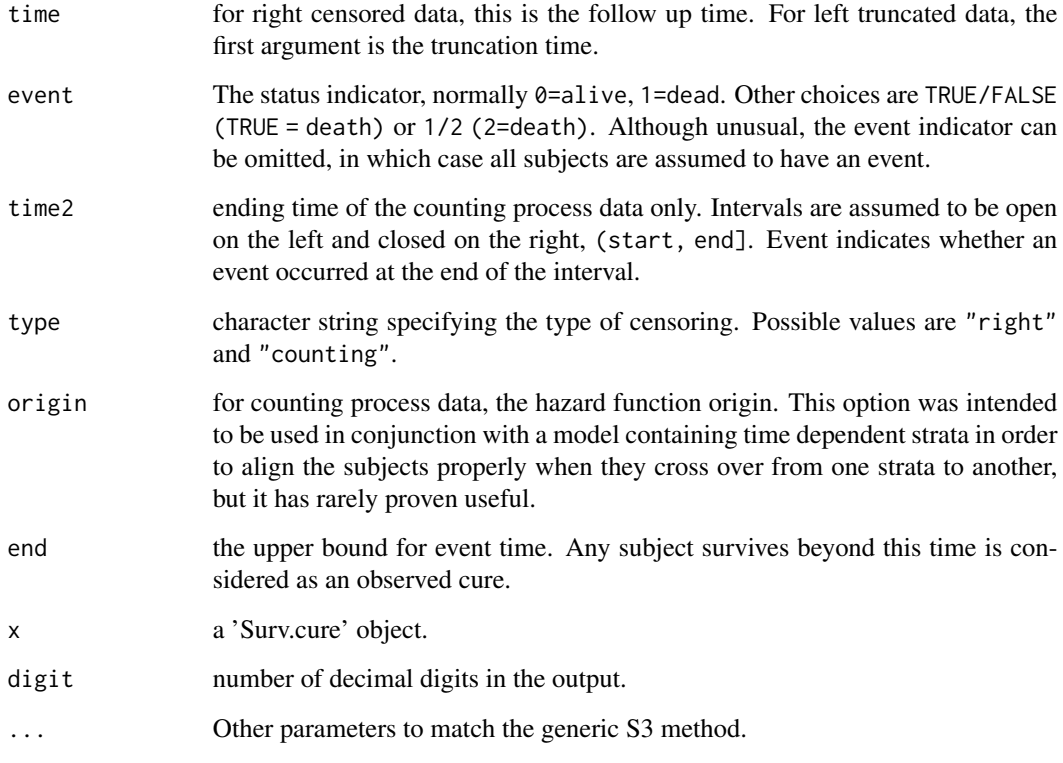

#### See Also

[Surv](#page-0-0)

#### Examples

```
# A simulated data set
data("sim.cureph.data")
attach(sim.cureph.data)
# Construct and print a Surv.cure object
Surv.cure(time,time2,event,origin=0,end=20)
# Detach the simulated data
detach(sim.cureph.data)
```
<span id="page-7-1"></span>survpred.cureph *Prediction for a Logistic-CoxPH Cure-Rate Model*

# Description

Compute Predictions and Survival Curves from a Logistic-CoxPH Cure-Rate Model

# Usage

```
## S3 method for class 'cureph'
survpred(object, newdata , time, center = F)
basehaz.cureph(object)
```
## S3 method for class 'survpred.cureph'  $plot(x, pooled = T, censor = x$censored,...)$ 

#### Arguments

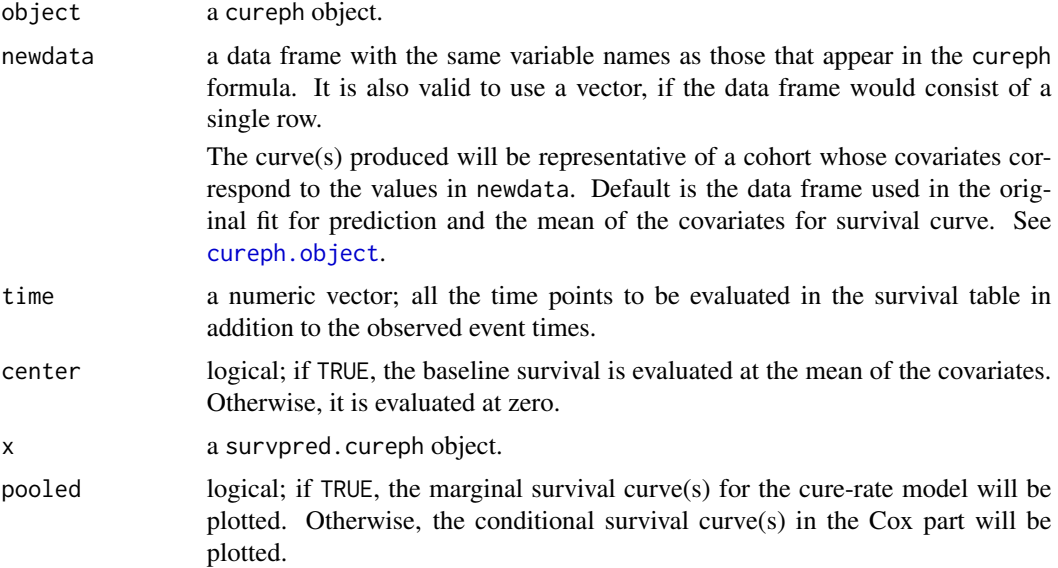

<span id="page-7-0"></span>

# <span id="page-8-0"></span>survpred.cureph 9

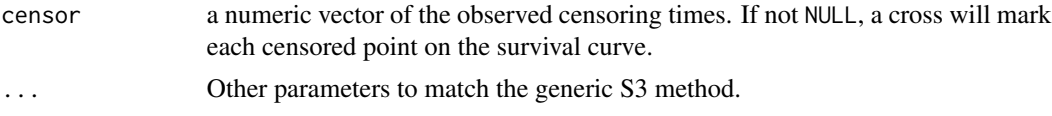

# Details

The means of factor variables are not computed. Instead, the baseline level is used. The NPMLE baseline survival is estimated in a Breslow-Nelson-Aalen fashion.

## Value

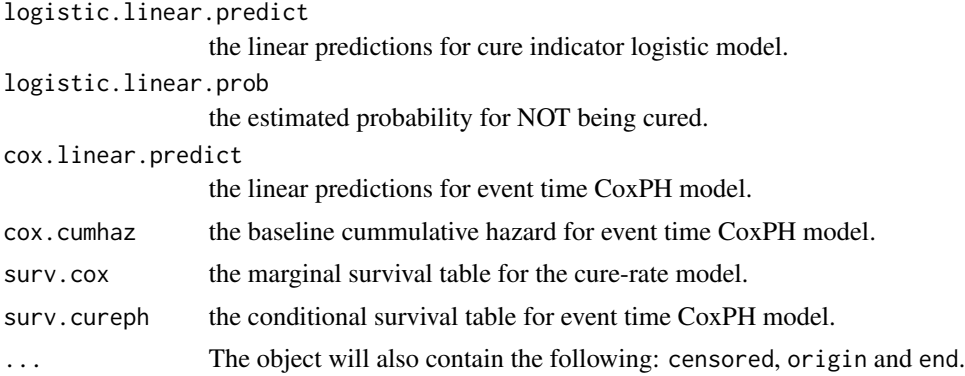

#### Author(s)

Jue (Marquis) Hou

#### See Also

[cureph](#page-1-1)

#### Examples

library(curephEM)

```
# A simulated data set
data("sim.cureph.data")
```

```
# Fit logistic-CoxPH cure-rate model
fit=cureph(Surv.cure(time,time2,event,origin=0,end=20)~Z1+Z2+Z3+Z4,data=sim.cureph.data)
```

```
# The survival-prediction object
mysurv = survpred(fit,center=TRUE)
```

```
oldpar = par()par(mfrow=c(1,2))
plot(mysurv)
plot(mysurv,FALSE)
par(oldpar)
```
# <span id="page-9-0"></span>Index

basehaz.cureph *(*survpred.cureph*)*, [8](#page-7-0)

cureph, [2,](#page-1-0) *[4](#page-3-0)[–6](#page-5-0)*, *[9](#page-8-0)* cureph.control, *[2](#page-1-0)*, [4](#page-3-0) cureph.object, *[3](#page-2-0)*, [5,](#page-4-0) *[8](#page-7-0)* cureph.simgen *(*sim.cureph.data*)*, [5](#page-4-0)

plot.survpred.cureph *(*survpred.cureph*)*, [8](#page-7-0) print.summary.cureph *(*summary.cureph*)*, [6](#page-5-0) print.Surv.cure *(*Surv.cure*)*, [7](#page-6-0)

sim.cureph.data, [5](#page-4-0) summary.cureph, *[3](#page-2-0)*, *[5](#page-4-0)*, [6](#page-5-0) Surv, *[7](#page-6-0)* Surv.cure, *[2](#page-1-0)*, [7](#page-6-0) survpred *(*survpred.cureph*)*, [8](#page-7-0) survpred.cureph, *[3](#page-2-0)*, *[5](#page-4-0)*, [8](#page-7-0)